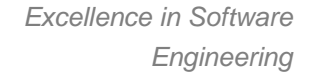

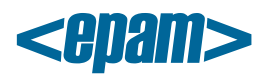

# **EPAM Cloud Orchestrator 2.1.27 Release Notes**

*EPAM Cloud Orchestrator* version 2.1.27 was released on September 20, 2014.

## **New Features**

- introducing Hadoop as a Service;
- introducing infrastructure control and issues reporting via Web Interface;
- introducing automatic accounts and new types of account reports;
- AWS integration improvements, including the creation of a new detailed user guide;
- adding a set of new email notifications;
- publishing EPAM Private Cloud Service Offering document that describes the service; provisioning procedures and responsibilities of the parties;
- introducing a set of documentation updates.

## **Documentation**

The following documents were created:

- [EPAM Private Cloud Service Offering](https://cloud.epam.com/site/about/terms_and_agreements/EPC_Policy.pdf) the finalized version of a document announced in the previous release. It describes the main concepts, responsibilities, rules and limitations in scope of EPAM Private Cloud usage
- [AWS Utilization Guide](https://cloud.epam.com/site/develop/hybrid_cloud/ciug_10_AWS_utilization.pdf) As though there already was an AWS-related document, it contained only the general descriptions and main points. We completely re-wrote it and created a detailed guide that is aimed to answer all the questions you may want to ask about using AWS in EPAM Private Cloud

We updated the following guides to make them reflect all the recent changes:

- [Maestro CLI Reference Guide](https://config.orchestration.epam.com/site/develop/maestro_c=l=i/cirg_1_maestro_cli.pdf) added the new command details
- [Resource Utilization Quotas Guide](https://cloud.epam.com/site/management/billing_and_quotas/ciug_3_quota_utilization.pdf) added personal quotas deactivation disclaimer, sales/marketing group quota increased
- [Cloud Analytics Guide](https://cloud.epam.com/site/management/cloud_analytics/ciug_14_analytics.pdf) updated according to current changes
- EPAM [Private Cloud Services Guide](https://cloud.epam.com/site/competency_center/e=p=c_services/cirg_4_cloud_services.pdf) added the Hadoop Data Platform Service
- FAQ sections in [EPAM Knowledge Base](https://kb.epam.com/display/EPMCITFAQ/FAQ) and on [Orchestration web-site](https://cloud.epam.com/site/learn/f=a=q) were updated

#### **Improvements**

- Personal projects are now removed if the owner's position is fired, maternity leave or extended leave
- Cost Estimator Tool is improved
- Linux instances can now be run on AWS only with the SSH key specified
- The ALL\_PROJECTS type reports now have the region column
- The users with account manager role now have Personal Quota Level 4
- CLI. Deleted and crashed images are removed from images search
- Total Cost KPI is renamed to Total Chargeback
- JMX actions are now allowed only for EPM-CSUP users
- A set of EPAM Cloud Radar improvements is introduced
- A set of CSA improvements are introduced
- HPOO instances IPs are now updated hourly
- ACS Scripts are now deleted after the successful run
- Admin CLI improvements were introduced
- AWS data processing improved
	- 1 EPAM SYSTEMS

*Excellence in Software Engineering*

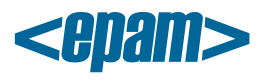

 $\bullet$ 

- Emails layout improved
- Weekly audit events are now reported to project coordinator, primary and secondary contacts
- JS support by browser is now verified
- or2-set-project-contacts command updated
- or2-describe-instances command output now includes the instance hostname

### **User Feedback Processing**

We would like to thank the following users who drew our attention to these issues and improvement ideas that were fixed and implemented in the current release:

- Mariusz Gorzoch: User doesn't receive email confirmation that personal project was activated
- Artem Rozumenko: HPOO instances IP addresses should be updated hourly

#### **Issue Fixes**

- ACS. ACS doesn't start for instances which are created not through pool in EPAM-BUD region
- ACS. Chef client is not installed on Windows instances
- ACS. Instance is not registered on Chef server
- CLI. AddSchedule command doesn't work properly with several -i parameters specified
- CLI. No validation on -i parameter in or2addsch cli command
- CSA. Audit messages on volumes and checkpoints deletion are absent after the instance termination
- CSA. Client error while communicating with CSA. Parameter name is absent
- CSA. Subscriptions in Failed state in EPAM-UA1 region
- CSA. VM didn't stop after graceful shutdown operation completed successfully
- Mobile. Cannot open pdf documents by link from text
- Mobile. Help. Incorrect number of lines in documents list
- Mobile. Radar. Selection zone displayed when tapping on Trend
- Mobile. Tables on some services documents don't have vertical borders
- UI. Audit. Filters don't work correctly
- UI. Audit. Undefined audit events appear in EPAM-BUD region
- UI. Expand/collapse control doesn't work for Audit and Management tabs
- UI. Help. Page with Announcements is displayed not in the list view
- UI. Help. Missing pdf icon and document's summary on a page
- UI. Management. Content view for running instances is not opened
- UI. Popup Unauthorized [401] doesn't disappear from the page
- UI. The SSL certificate for cloud.epam.com is untrusted
- User doesn't receive email confirmation that personal project was activated
- Unexpected behavior error after new user login attempt
- $\bullet$